# **LYCEE Secondaire Houmt Souk DISCIPLINE** : **Informatique**

PROFESSEUR: Mr Bayahi Raouf

*Chapitre5* 

# *C LES SOUS PROGRAMMES*

## **I. INTRODUCTION**

Afin de faciliter la résolution d'un problème complexe et / ou de grande taille, on doit le décomposer en sous problèmes élémentaires, indépendants et de taille réduite.

## **II. ANALYSE MODULAIRE**

## **II.1 Définition**

L'analyse modulaire consiste à diviser un programme en sous-programmes ou en modules.

#### **II.2 Intérêts**

- Le programme sera plus lisible, plus facile à documenter, à mettre au point et à maintenir (modifier par la suite).
- On obtient des sous-programmes de tâches claires, précises et explicites.

Un sous programme peut être une fonction ou une procédure.

## **III. FONCTIONS**

## **III.1 Introduction**

Nous avons déjà été amené à utiliser des « fonctions prédéfinies » telles que SQR, ABS, CHR, ORD, COPY,…Cette notion de fonction est très proche de la notion mathématique classique.

## **III.2 Activité**

Ecrire un programme Pascal nommé Calcul\_combinaiqon qui saisit deux entiers n et p tel que  $1 \le p \le n$  sachant que  $C(p,n)=n!/(p!*(n-p)!)$  et appelle une fonction factorielle qui calcule chaque factoriel

## **Analyse du programme principal**

- 3 **Résultat** = Ecrire (C)
- 2 C← FN Factorielle (N)/(FN Factorielle (P) \*FN Factorielle (N-P))
- 1 N,P =[] Répéter

N,P= donnée ("Taper 2 entiers ") Jusqu'à (P>=1)et(N>=P)

4 **Fin** Calcul\_combinaison

#### **Tableau de déclaration des objets globaux Algorithme du programme principal**

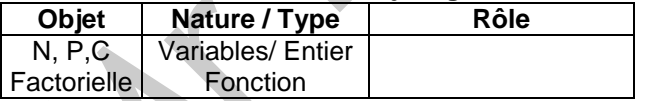

0/ Début Calcul\_ combinaison 1/ Répéter ecrire(«taper 2 entiers ») lire(N,P) Jusqu'à (P>=1)et(N>=P)

 $2/C \leftarrow FN$  FN Factorielle (N)/( FN Factorielle (P) \*FN Factorielle (N-P)) 3) Ecrire (C) 4/ Fin Cacul\_ combinaison

#### **Analyse de la fonction Factorielle**

DEF FN Factorielle (x : entier) : entier **Résultat** = Factorielle

- 2 **Factorielle**  $\leftarrow$  **F**
- 1  $F = [F \bigoplus 1]$  Si x < > 0 alors

 Pour i de 1 à x faire  $F \leftarrow F^*i$ 

FinPour

Finsi

3 **Fin** Factorielle

## **Algorithme de la fonction Factorielle**

0/ DEF FN Factorielle (x : entier) : entier  $1/F$   $+1$ Si x<>0 alors Pour i de 1 à x faire

FinPour Finsi 2/ factorielle  $\leftarrow$  F 3/ Fin Factorielle

 $F \leftarrow F^*i$ 

#### **Tableau de déclaration des objets locaux**

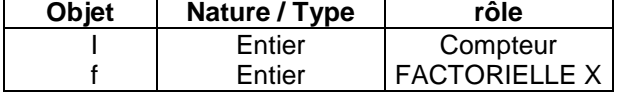

#### **Traduction en Turbo Pascal**

Writeln (C:5:2) ;

END.

PROGRAM Calcul\_combinaison; USES WINCRT; VAR N,P, F : longint ; {F et N sont des variables globales} C:real; FUNCTION Factorielle (x: integer): integer; VAR i : integer ; { i est une variable locale} BEGIN IF x<=1 then F:=1 ELSE Begin F:=1; For i:=2 to x do Begin  $F = F^*i;$ End; End; Factorielle:= F; END; BEGIN {programme principal} Repeat WRITELN ('Taper un entier p'); READLN (p); WRITELN ('Taper un entier n'); READLN (n); Until (p>=1)and(n>p) ; C:= Factorielle (N)/(Factorielle (P)\*Factorielle (N-P));

#### **III.3 Définition**

Une fonction est un sous-programme qui possède un ou plusieurs paramètres (arguments) et qui renvoie **qu'une seule valeur de type simple** (entier, réel, caractère, booléen, chaîne de caractères) au programme appelant.

#### **III.4 Déclaration d'une fonction**

 *En analyse* **DEF FN nom\_fonction (pf1 :type\_pf1 ;pf2,pf3 :type\_pf\_2\_3 ;…) :type\_fonction Résultat** = nom\_fonction **Nom\_fonction résultat** ………………………… Fin nom\_fonction *En algorithme* 0) DEF FN nom fonction (pf1 :type f1 ;pf2,pf3 :type pf  $2,3$  ;...) :type fonction 1) ……………………………………………………………………………. 2) ……………………………………………………………………………. **n-1) nom fonction ← résultat** n) Fin nom\_fonction *En pascal*  Program nom p p; Uses wincrt ; Const {Déclaration des constantes globales} Type {Déclaration des nouveaux types globaux} Var {Déclaration des variables globales} **{Déclaration de la fonction} FUNCTION nom\_fonction (pf1 :type\_pf1 ;pf2,pf3 :type\_pf\_2\_3 ;…) :type\_fonction ; Const {Déclaration des constantes locales} Type {Déclaration des nouveaux types locaux} Var {Déclaration des variables locales} Begin Instructions de la fonction ; Nom\_fonction :=résultat ; End ;** {programme principal} begin instructions du pp **appel de la fonction ;** end.

*Remarque* : En Pascal, la déclaration d'une fonction se fait après la déclaration des variables globales du programme principal.

#### **III.5 Appel d'une fonction**

L'appel d'une fonction se fait par son nom entre parenthèses liste de ses arguments effectifs.

L'appel d'une fonction permet d'exécuter les instructions de la fonction en substituant les paramètres effectifs aux paramètres formels.

Une fonction peut être appelée à partir du programme principal ou d'une autre fonction ou d'une procédure ou à partir d'elle même (notion de récursivité).

Une fonction peut être appelée dans une action d'affectation ou de sortie ou dans une structure conditionnelle ou itérative.

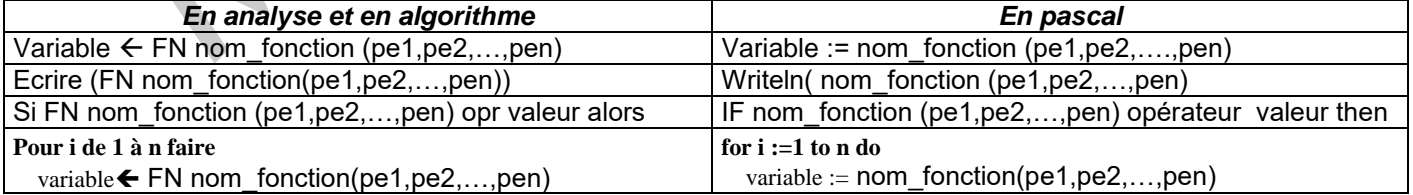

#### *Remarques* :

- 1. Au niveau de l'analyse et de l'algorithme et dans l'instruction d'appel, il faut ajouter devant le nom de la fonction le préfixe FN.
- 2. L'objet d'appel d'une fonction est de calculer une valeur et non pas de modifier les valeurs des variables ; donc *le passage des paramètres* entre le programme appelant et une fonction est toujours *par valeur*.

## **III.6 Paramètres effectifs et formels**

#### **A/ Paramètres effectifs**

Se sont des paramètres qui figurent dans l'instruction d'appel de la fonction ou de la procédure. Ces paramètres seront substitués aux paramètres formels au moment de l'appel de la fonction ou de la procédure.

#### **B/ Paramètres formels**

Se sont des paramètres qui figurent dans l'entête de la fonction ou de la procédure. Ces paramètres seront utilisés par les instructions de la fonction ou de la procédure.

## *Remarques* :

- 1. Les paramètres effectifs et formels doivent s'accorder de point de vue nombre et ordre.
- 2. Leurs types doivent être identiques ou compatibles.

#### **III.7 Objets globaux et locaux**

## **A/ Objets globaux**

Un objet global (constantes, nouveaux types, variables,…) est un objet déclaré dans la partie déclarative des objets du programme principal, utilisé par ce dernier et / ou par toutes les fonctions et les procédures qui y sont déclarées.

#### **B/ Objets locaux**

Un objet local (constantes, nouveaux types, variables,…) est un objet déclaré dans la partie déclarative des objets de la fonction ou de la procédure et utilisé seulement par celle-ci.

## **III.8 Application**

Ecrire une fonction qui calcule  $x^y$  avec  $(x>=0$  et  $y>=0$ ).

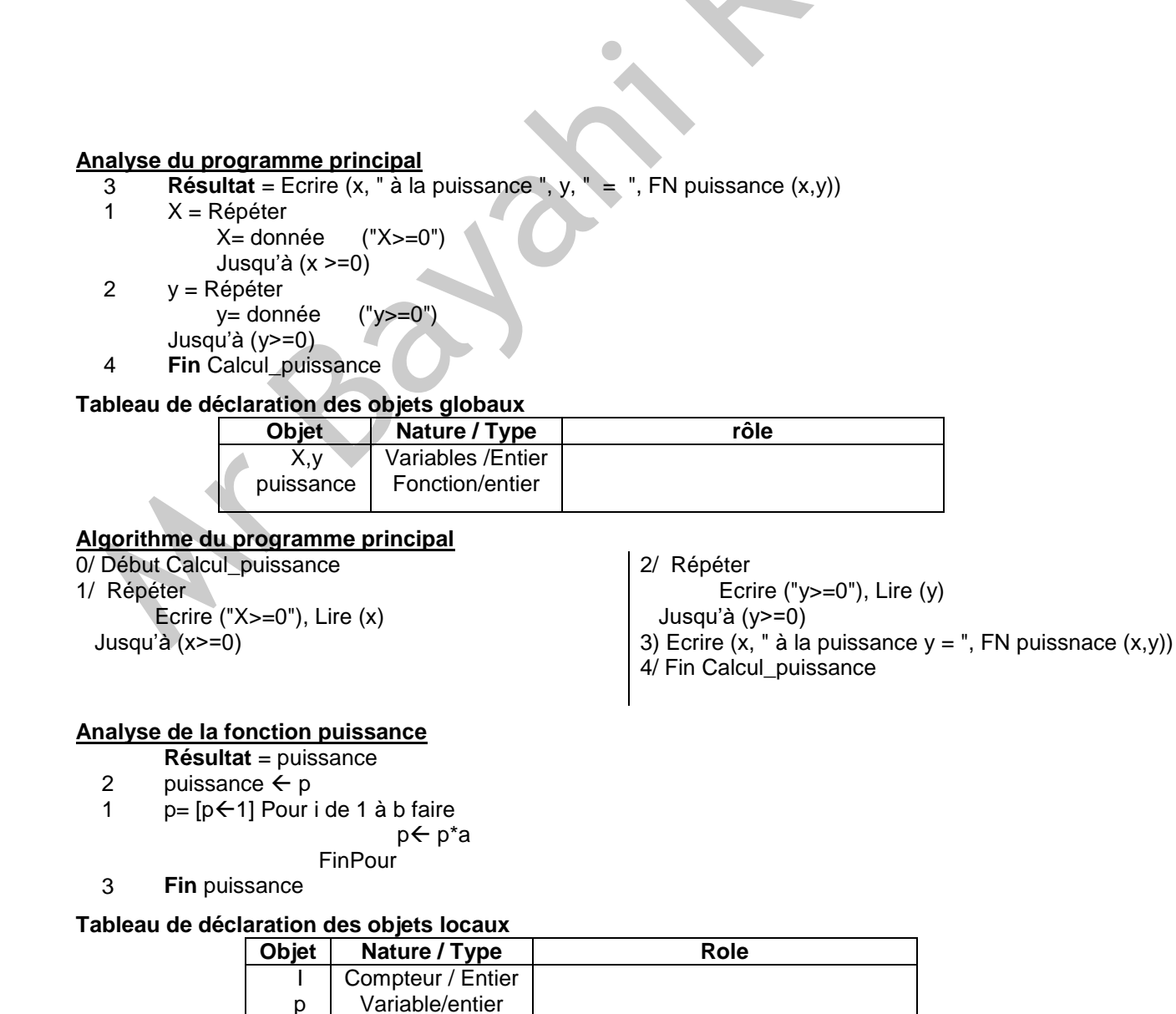

-**4/8-**

#### **Algorithme de la fonction Factorielle**

0/ DEF FN puissance (a,b : entier) : entier  $1/$  [ ] [p $\leftarrow$ 1] Pour i de 1 à b faire p ← p\*a FinPour 2/ puissance  $\leftarrow$  p 3/ Fin puissance **Traduction en Pascal** program calcul\_puissance; uses wincrt; var x,y:integer; function puissance (a,b:integer):integer; var I,p:integer; begin  $p := 1;$ for  $i=1$  to b do begin  $p:= p^*a;$ end;

puissance := p; end; begin repeat write('x>=0'); readln(x); until  $(x>=0)$ ; repeat write('y>=0'); readln(y); until (y>=0); write(x, ' à la puissance ', y,' = ', puissance  $(x,y)$ ); end.

## **IV. LES PROCÉDURES**

## **IV.1 Activité**

**IV.2** Ecrire un programme Pascal nommé permutation qui permet de permuter deux entiers x et y puis affiche le résultat.

## **IV.3 Procédure non paramétrée ou simple (1 ére solution)**

#### **Analyse du programme principal**

- 4 **Résultat** = Ecrire (" $x=$ ", $x$ "et"," $y =$ ", $y$ )
- 3 X,y= proc permut
- 1 X= donnée ("X=")
- 2 y= donnée ("y=")
- 5 **Fin** permutation

#### **Tableau de déclaration des objets globaux**

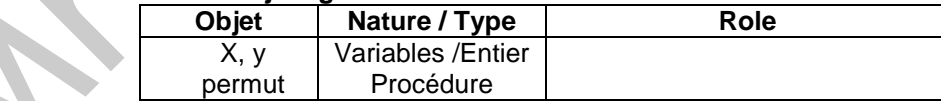

#### **Algorithme du programme principal** 0/ Début permutation

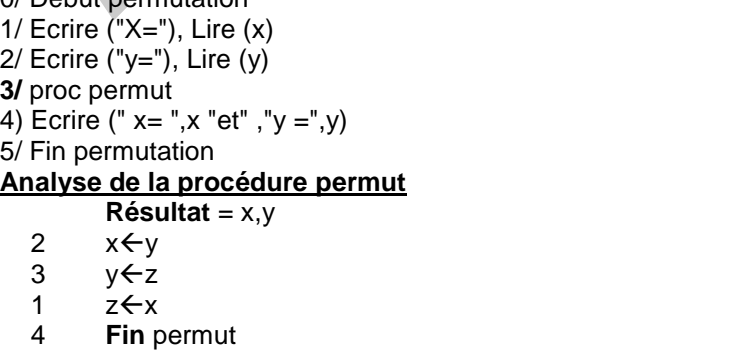

## **Tableau de déclaration des objets locaux**

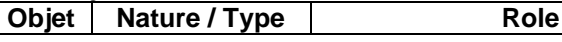

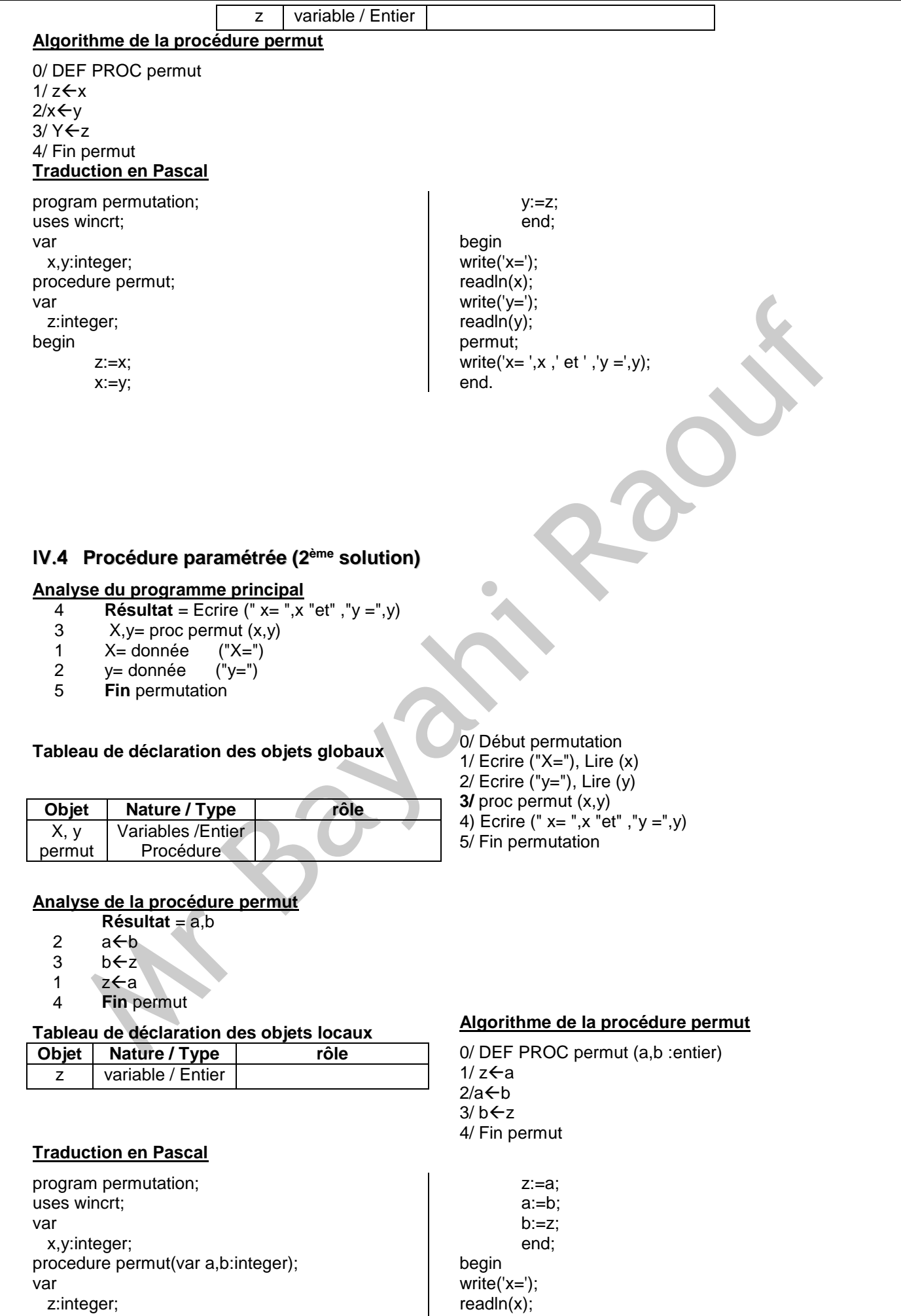

write('y=');

begin

readln(y); permut(x,y); write('x= ',x ,' et ' ,'y =',y); end.

## **A/ Définitions**

Une procédure est une suite d'instructions décrivant une ou plusieurs actions à laquelle on accorde un nom qui devient lui-même, en quelque sorte une nouvelle instruction.

Une procédure peut avoir 0 paramètre (procédure non paramétrée) ou 1 ou plusieurs paramètres (procédure paramétrée) et peut retourner 0 ou 1ou plusieurs résultats au programme appelant.

Une procédure paramétrée utilise des paramètres pour faire passer des informations entre le programme appelant et la procédure appelée.

#### **B/ Appel d'une procédure paramétrée**

L'appel de la procédure permet d'exécuter les instructions de la procédure en substituant les paramètres affectifs aux paramètres formels.

L'appel d'une procédure se fait par son nom entre parenthèses liste de ses paramètres effectifs.

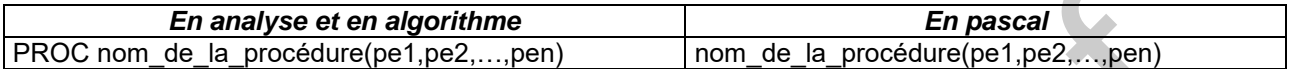

#### *Remarque* :

1. Au niveau de l'analyse et de l'algorithme et dans l'instruction d'appel, il faut ajouter devant le nom de la procédure le préfixe PROC.

## **C/ Déclaration d'une procédure paramétrée**

#### *En analyse*

# **DEF PROC nom\_procédure (pf1 :type\_pf1 ;pf2,pf3 :type\_pf\_2\_3 ;…)**

**Résultat** = ………………. ……………………………………

……………………………………

#### Fin nom\_fonction *En algorithme*

- 0) DEF PROC nom\_procédure (pf1 :type\_pf1 ;pf2,pf3 :type\_pf\_2\_3 ;…) Actions de la procédure
- n) Fin nom\_procédure

#### *En pascal*

Program nom p p ; Uses wincrt ;

Const {Déclaration des constantes globales}

Type {Déclaration des nouveaux types globaux}

Var {Déclaration des variables globales}

#### **{Déclaration de la procédure}**

**Procedure nom\_procédure (pf1 :type\_pf1 ;pf2,pf3 :type\_pf\_2\_3 ;…) ;**

- **Const {Déclaration des constantes locales}**
- **Type {Déclaration des nouveaux types locaux}**
- **Var {Déclaration des variables locales}**

#### **Begin**

**actions de la procédure ;**

**End ;** {programme principal} begin

instructions du pp appel de la procédure ;

#### end. *Remarques* :

- En Pascal, la déclaration d'une procédure se fait après la déclaration des variables globales du programme principal.
- Les variables déclarées au niveau du programme principal sont appelées *variables globales*.
- Les variables déclarées au niveau de la procédure sont appelées *variables locales*.
- **D/ Passage par valeur et par variable**
	- *Passage par valeur*

Il permet au programme appelant de transmettre une valeur au programme appelé (fonction ou procédure). Cette valeur du paramètre effectif sera affectée au paramètre formel au moment de l'appel de la fonction ou de la procédure.

Toute modification du paramètre formel est sans conséquent sur la valeur du paramètre effectif.

Le transfert d'information s'effectue dans *un seul sens* : P.appelant P.appelé

#### *Passage par variable*

Il permet au programme appelant de transmettre une ou plusieurs valeurs à la procédure et vice-versa au moment de l'appel.

Toute modification du paramètre formel entraîne automatiquement la modification de la valeur du paramètre effectif.

Le transfert d'information s'effectue dans deux sens : P.appelant **P.appelant Procédure** 

*Remarque* : Au moment de l'appel des procédures, on ne spécifie pas le mode de transmission. Ce dernier n'est spécifié qu'au niveau de l'entête de la procédure concernée en ajoutant le mot *VAR* juste avant l'argument transmis par adresse.